## **PREMIERS PAS AVEC BLUEMIND**

Découvrez les bases du fonctionnement de BlueMind :

- [Débuter avec le webmail](https://forge.bluemind.net/confluence/display/BM35/Debuter+avec+le+webmail)
- [Débuter avec l'agenda](https://forge.bluemind.net/confluence/display/BM35/Debuter+avec+l%27agenda)
- [Débuter avec les contacts](https://forge.bluemind.net/confluence/display/BM35/Debuter+avec+les+contacts)
- [Débuter avec les tâches](https://forge.bluemind.net/confluence/display/BM35/Debuter+avec+les+taches)

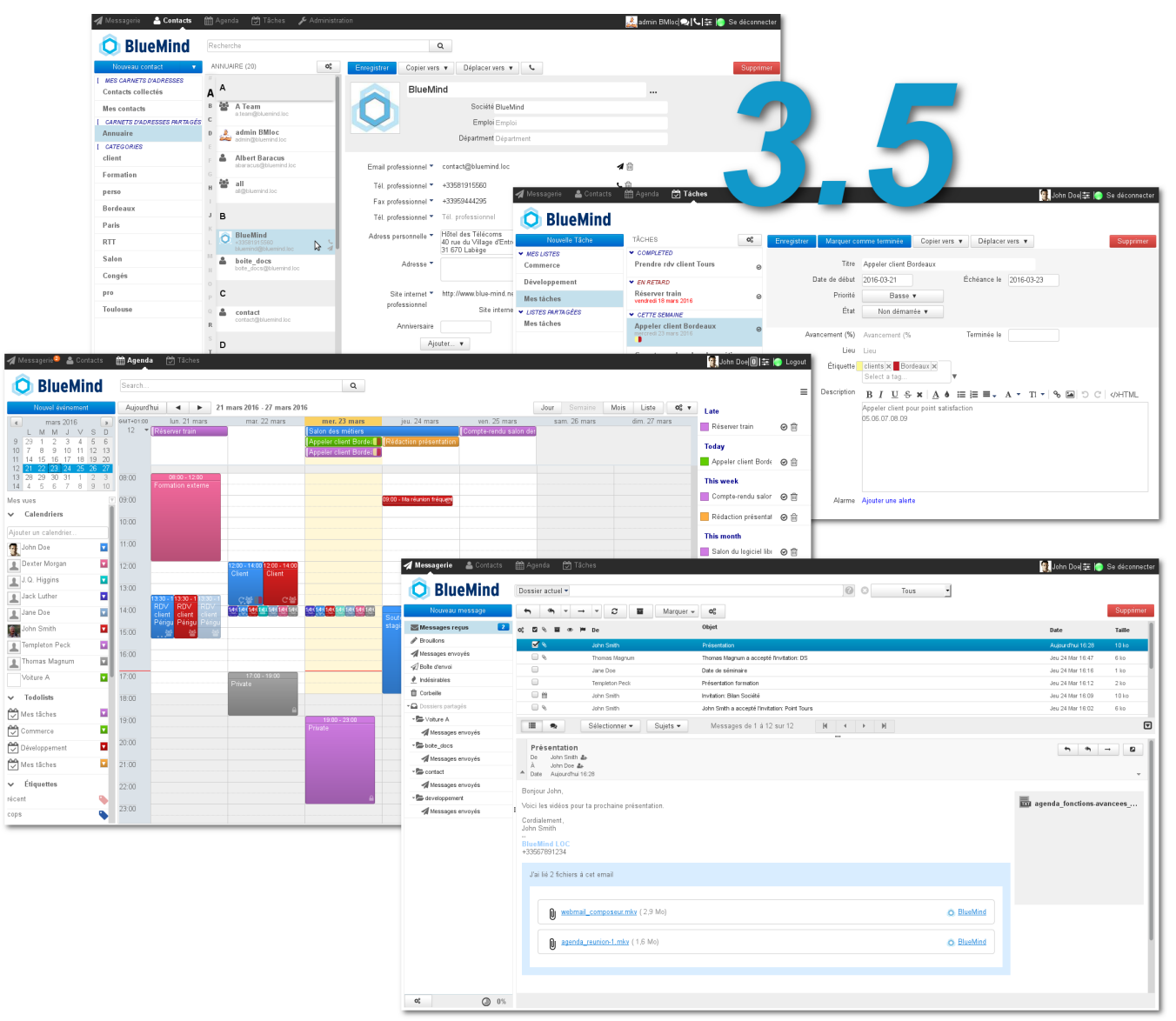